# Inhaltsverzeichnis

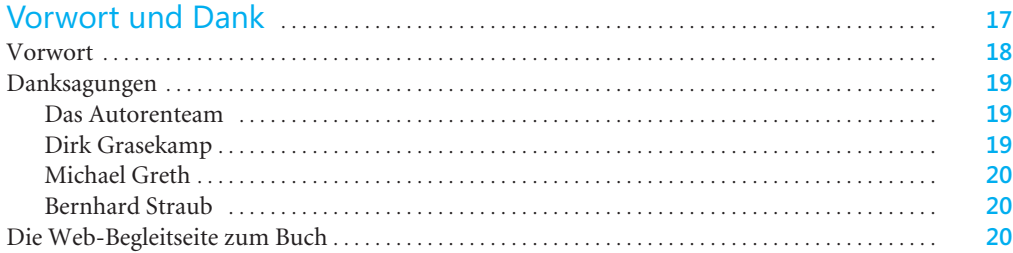

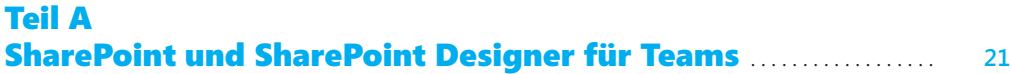

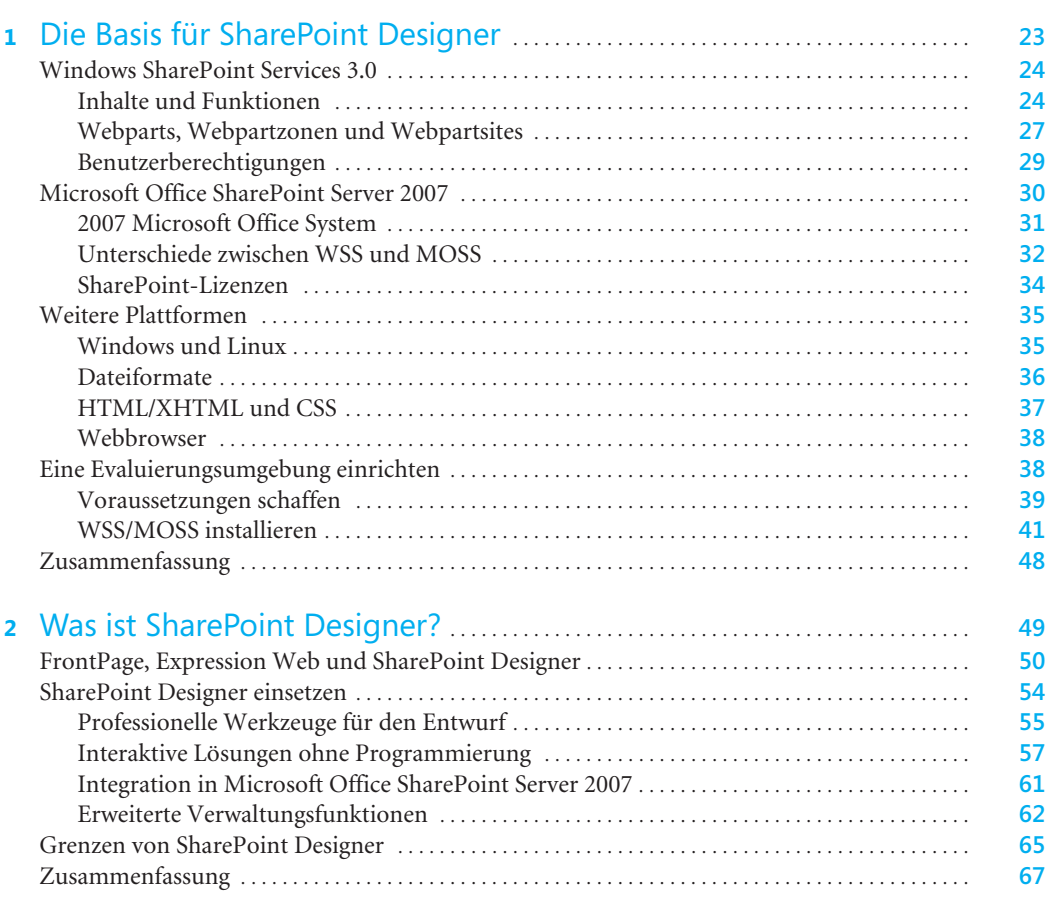

**7**

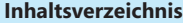

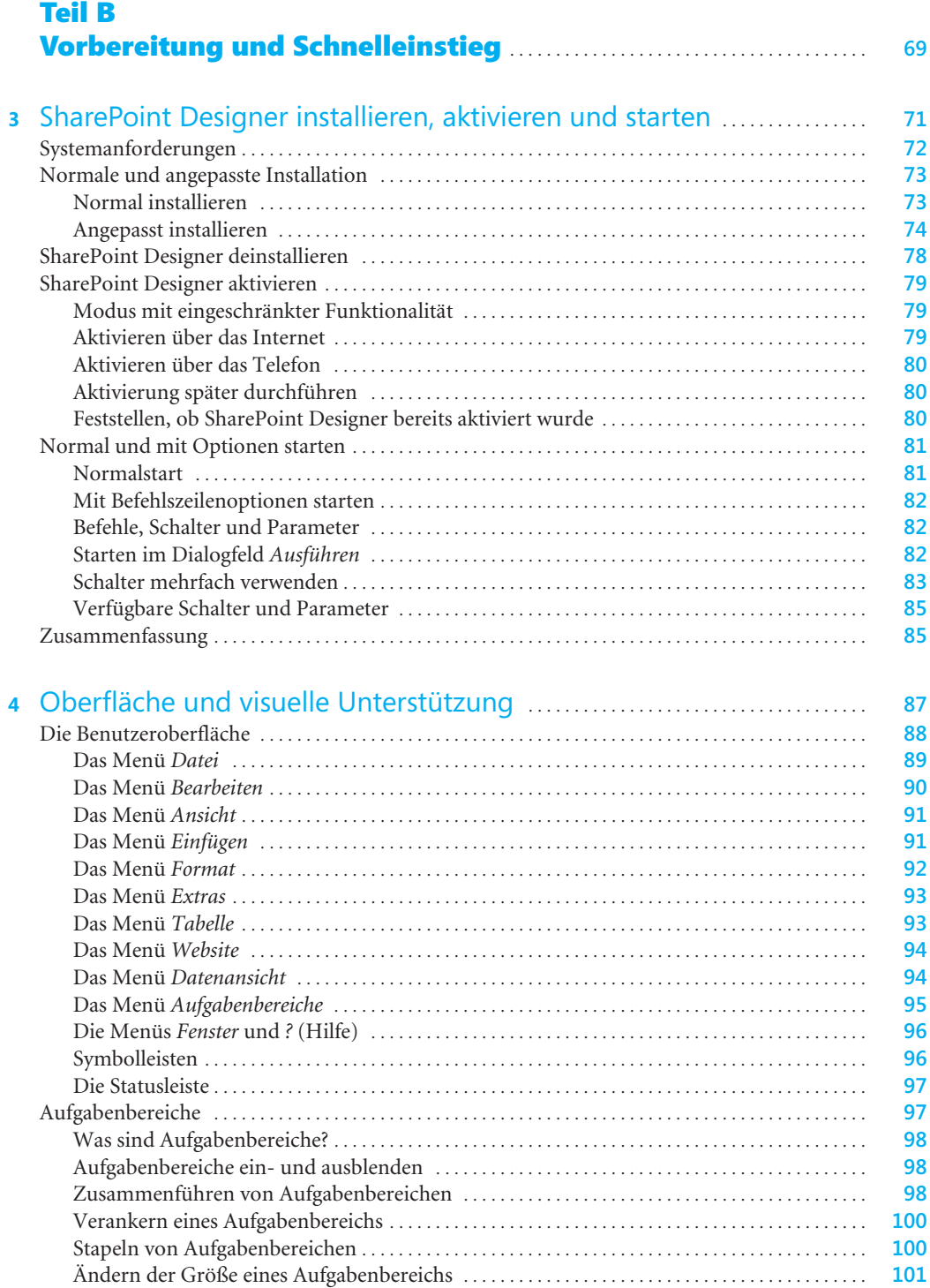

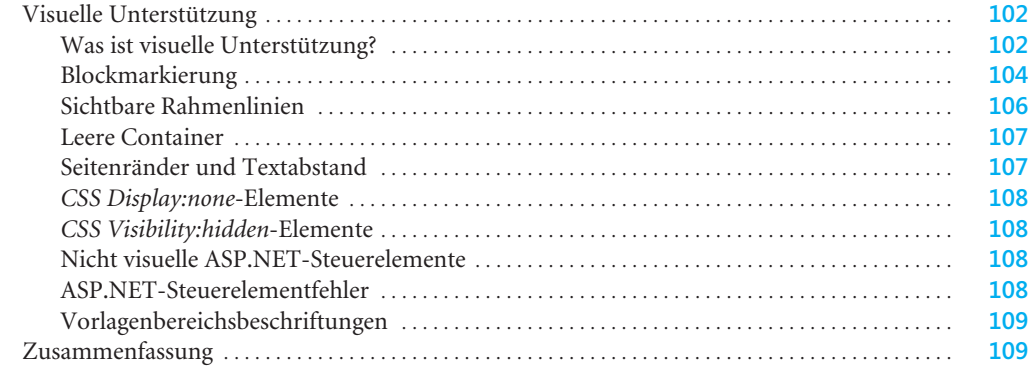

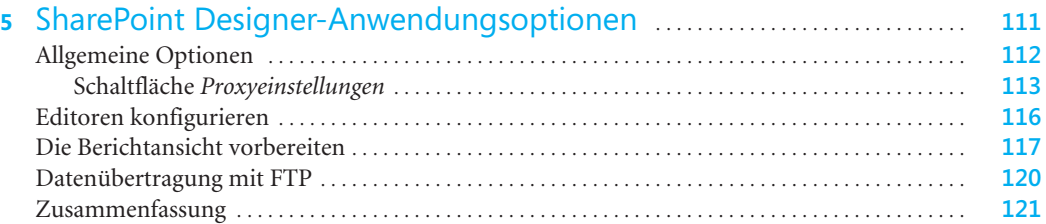

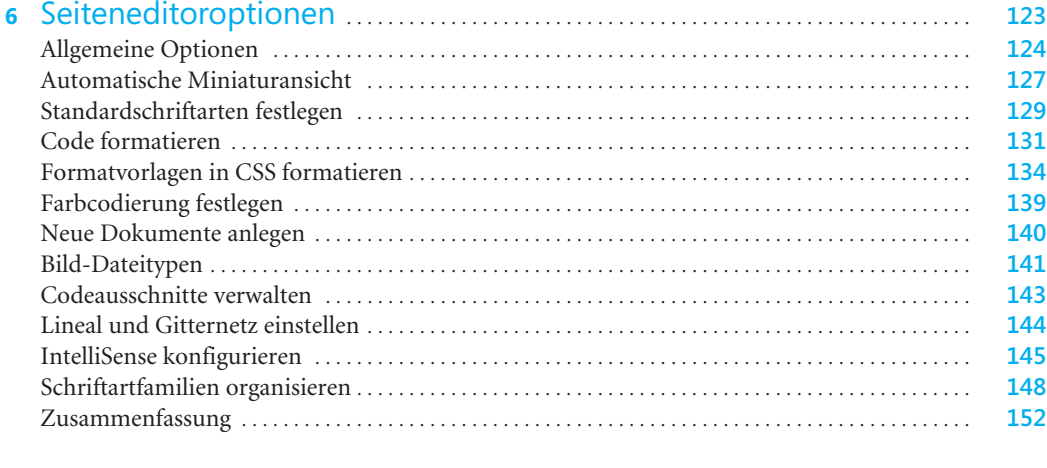

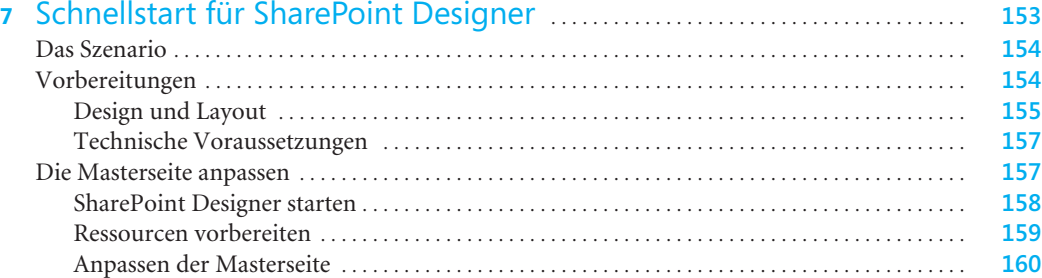

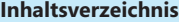

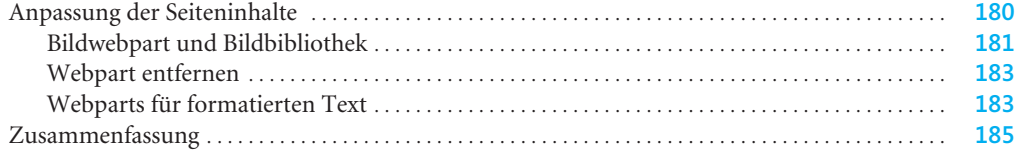

### Teil C SharePoint-Websites verwalten . . . . . . . . . . . . . . . . . . . . . . . . . . . . . . . . . . . . . . . . . . **187**

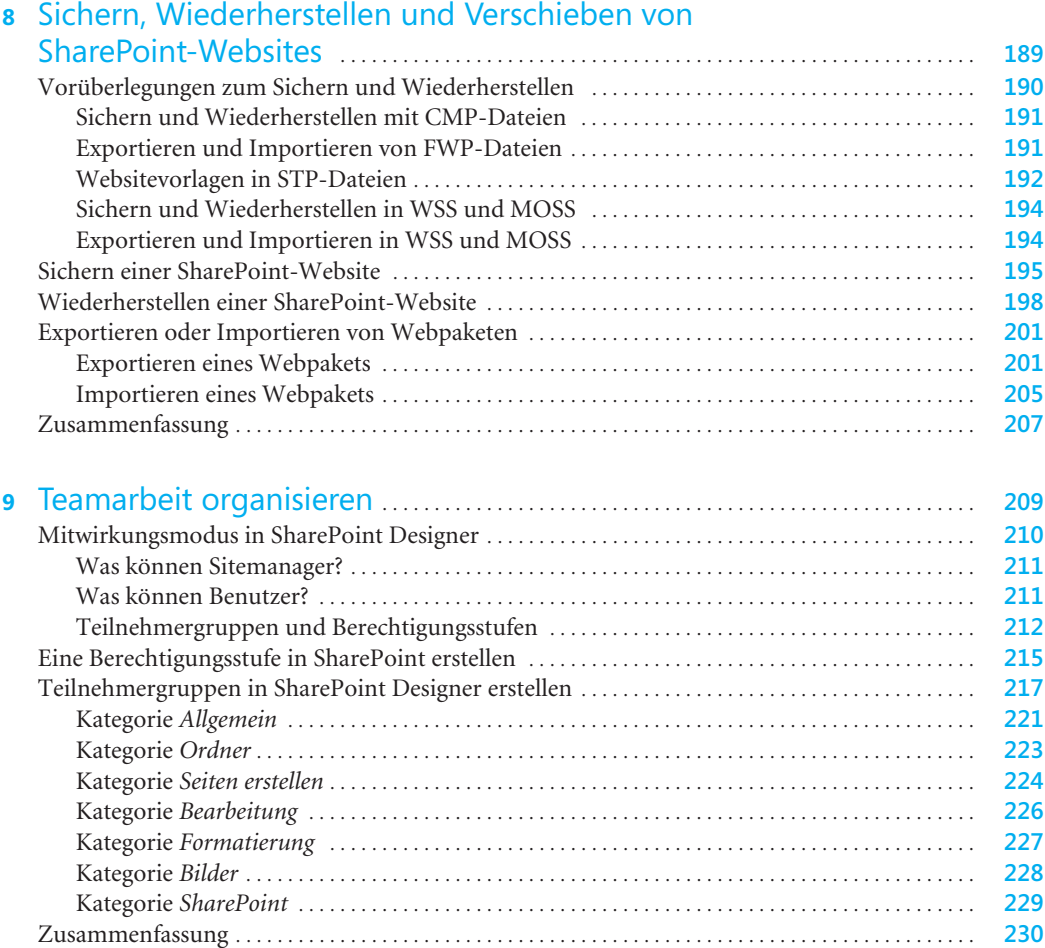

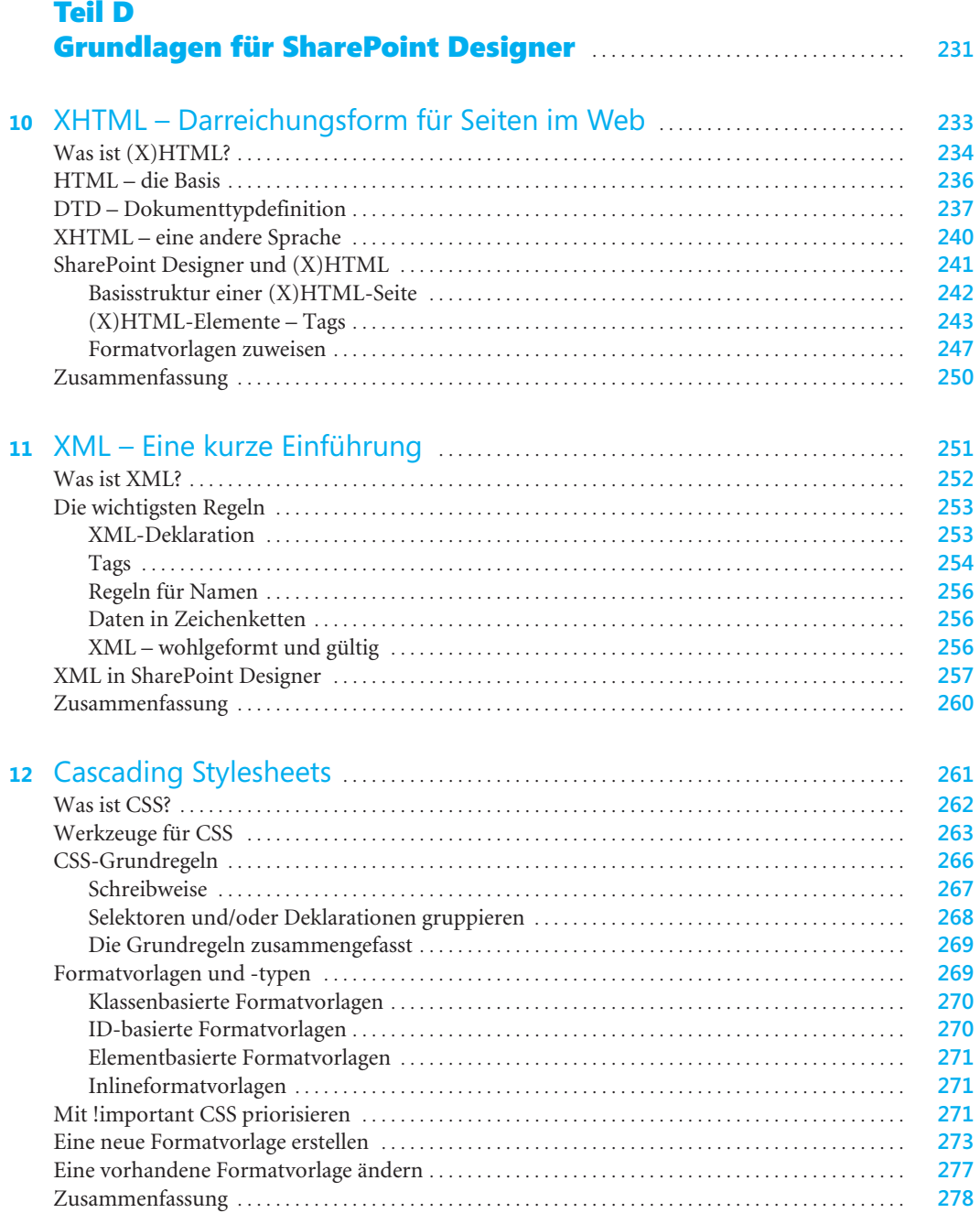

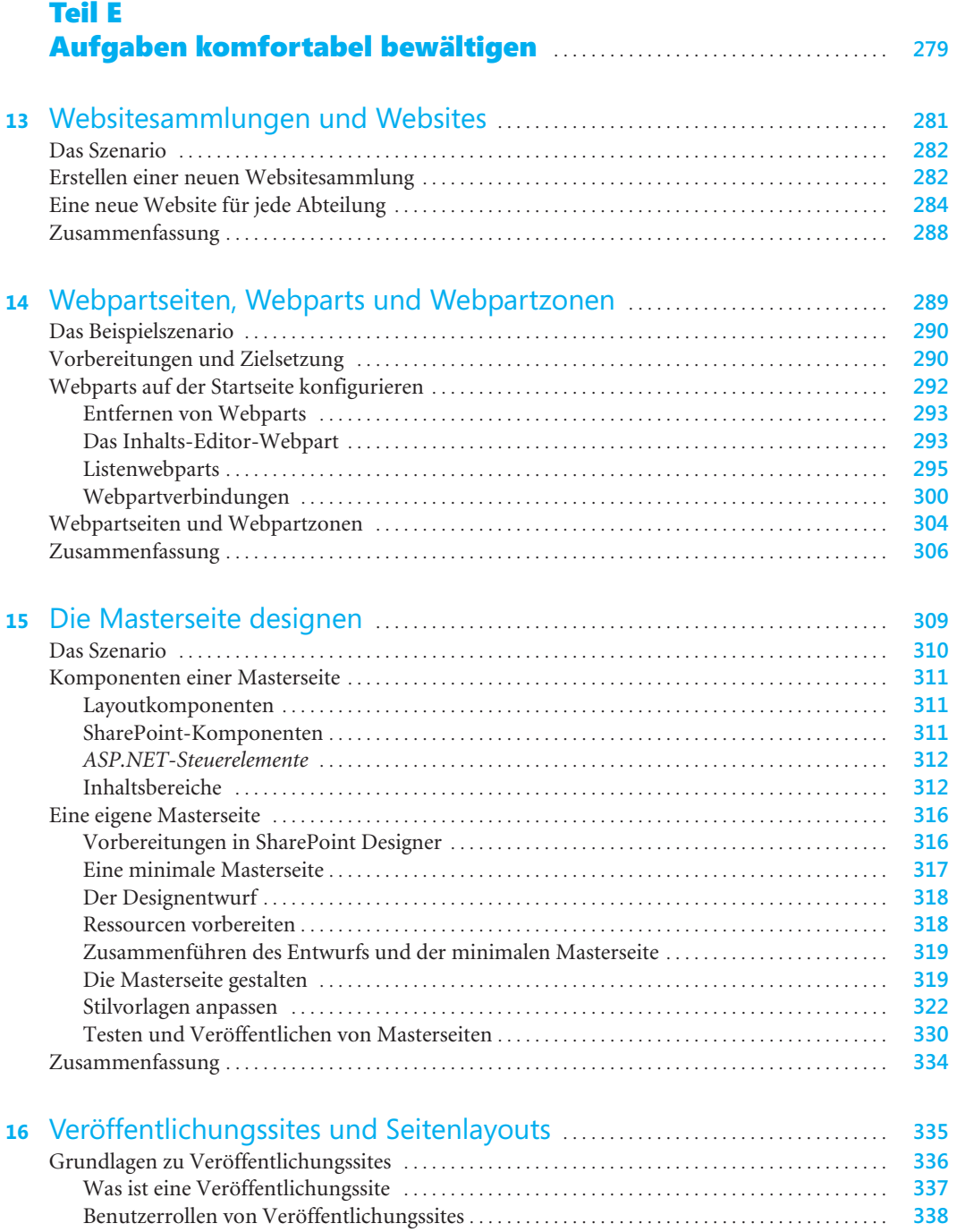

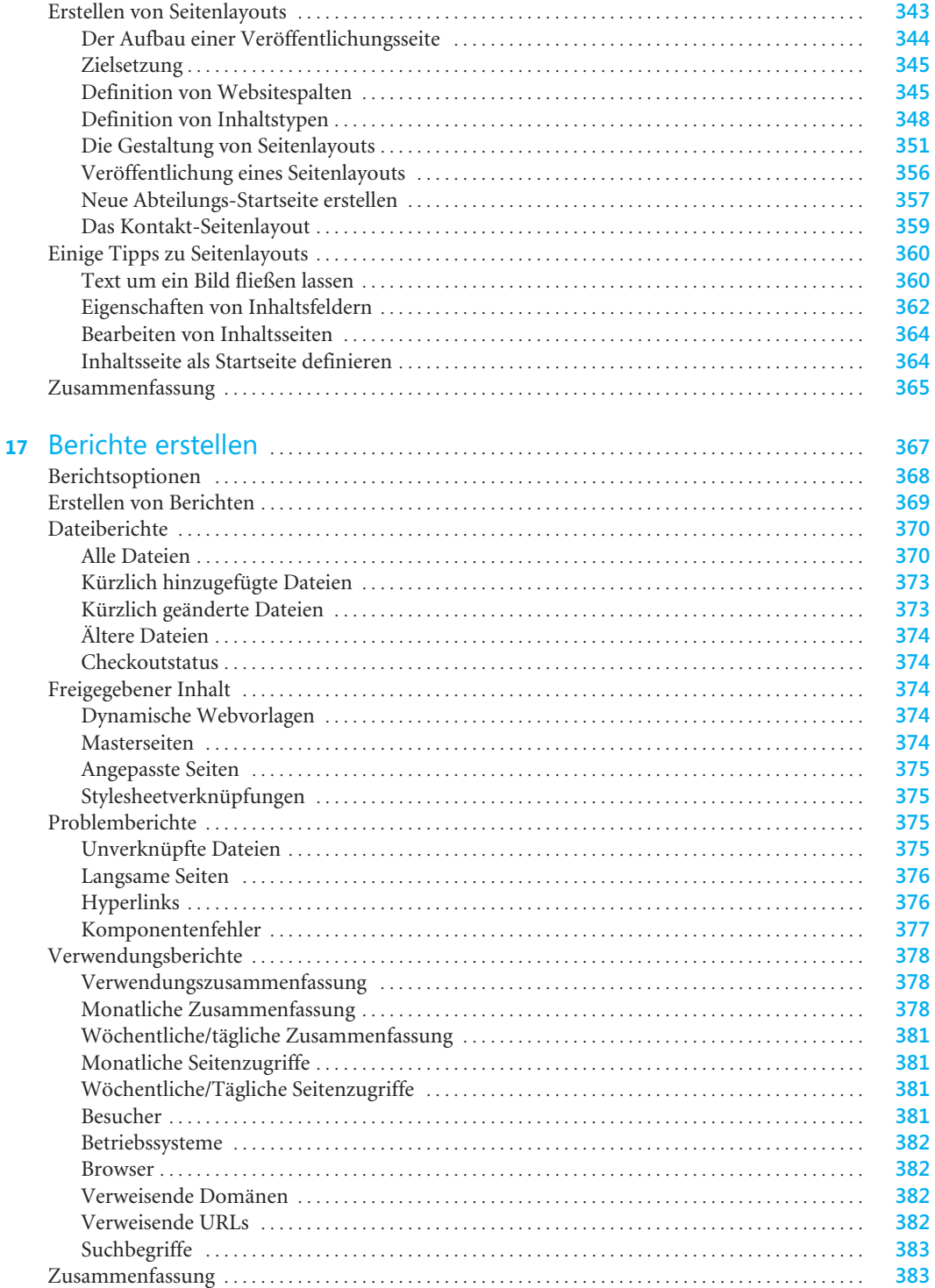

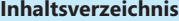

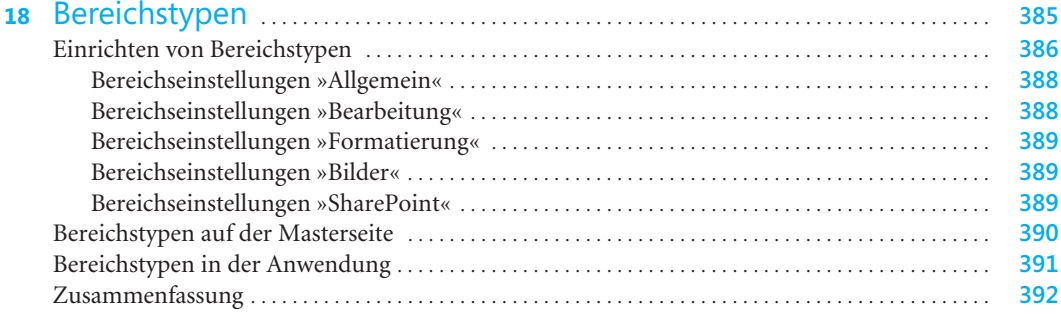

## Teil F Datenquellen und Datenansichten . . . . . . . . . . . . . . . . . . . . . . . . . . . . . . . . . . . . . . **393**

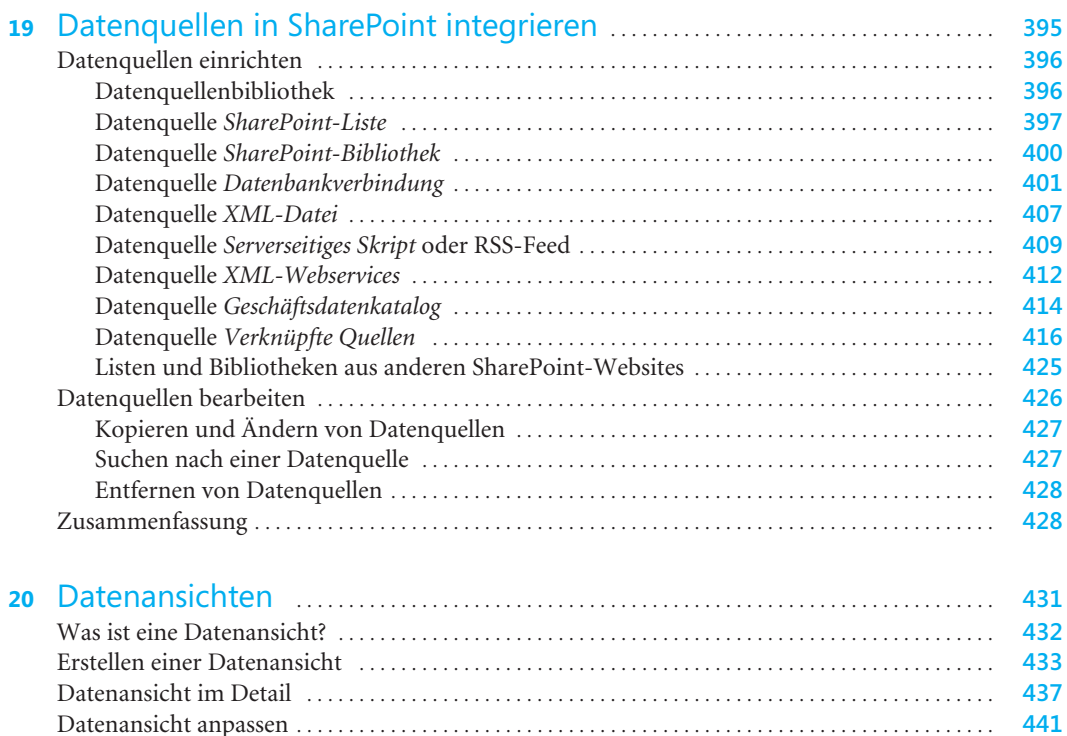

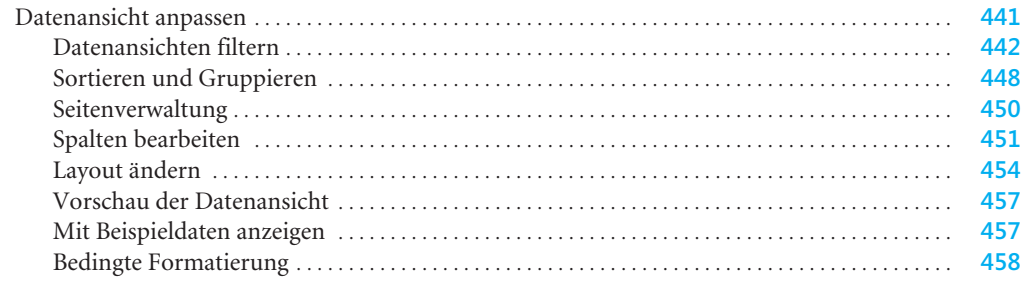

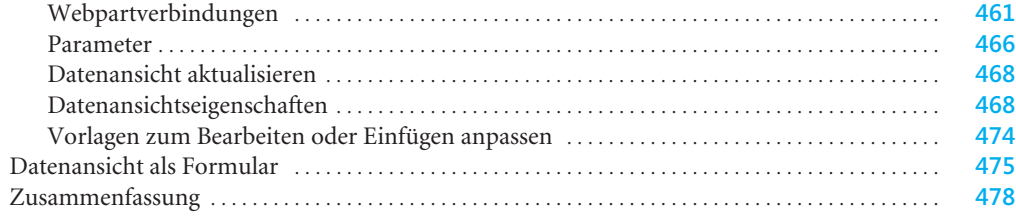

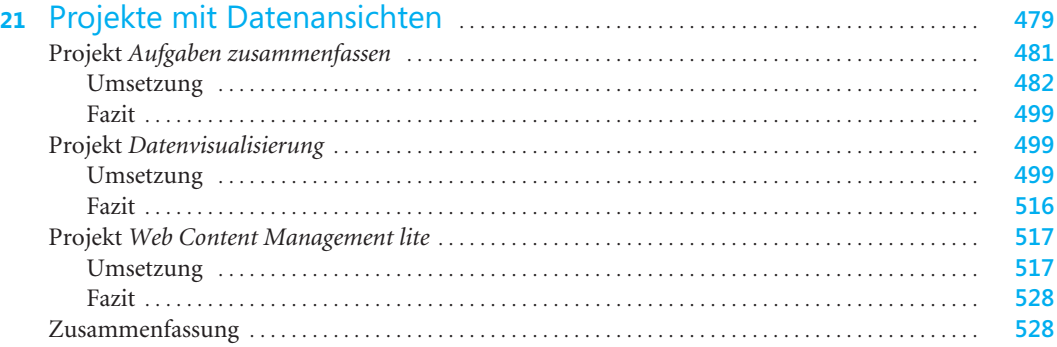

### Teil G Workflows . . . . . . . . . . . . . . . . . . . . . . . . . . . . . . . . . . . . . . . . . . . . . . . . . . . . . . . . . . . . . . . . . . . . . . . **529**

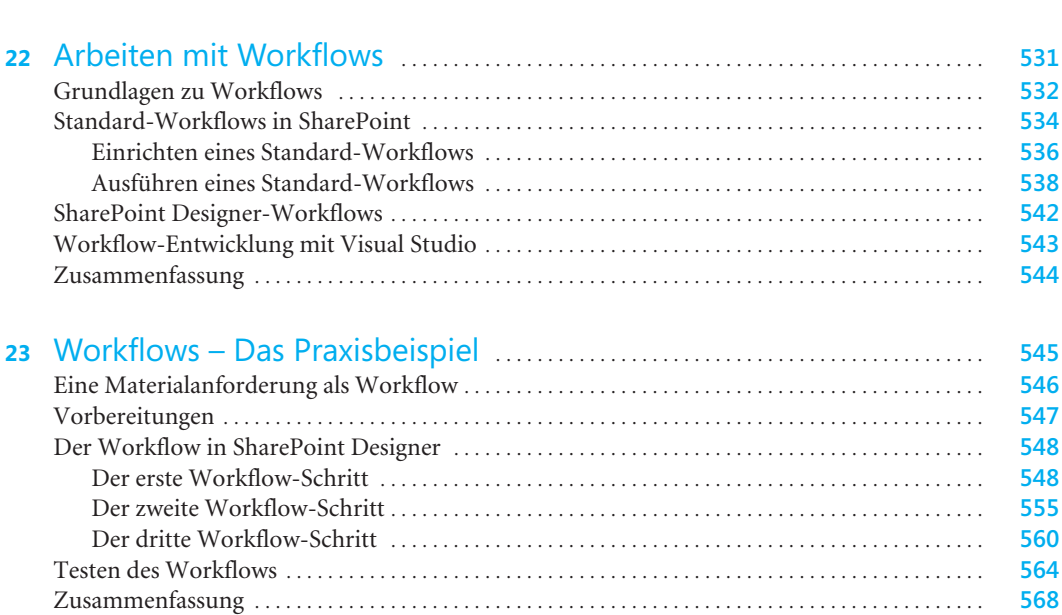

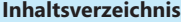

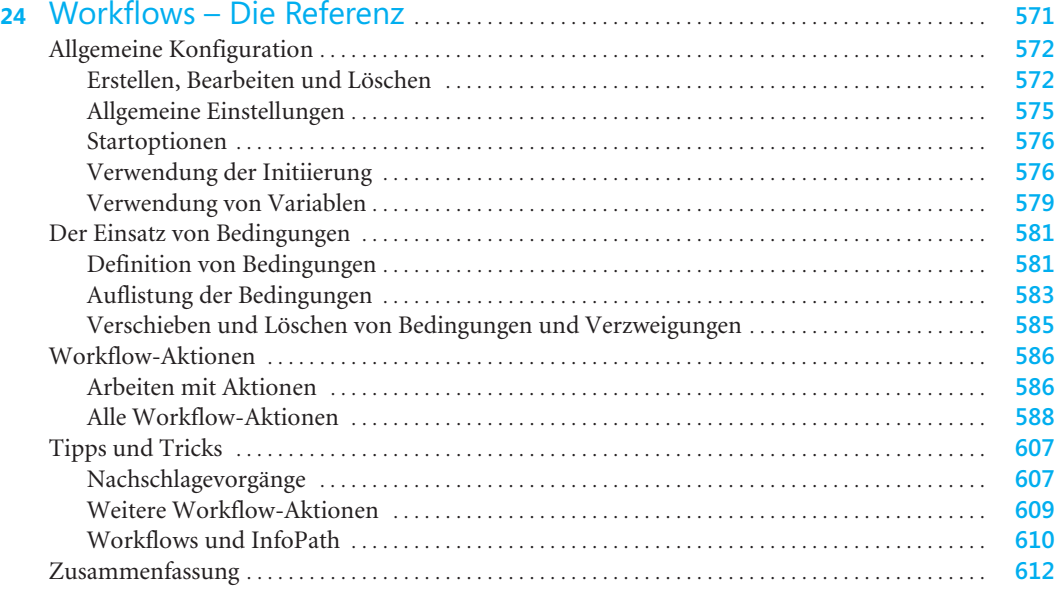

## Teil H

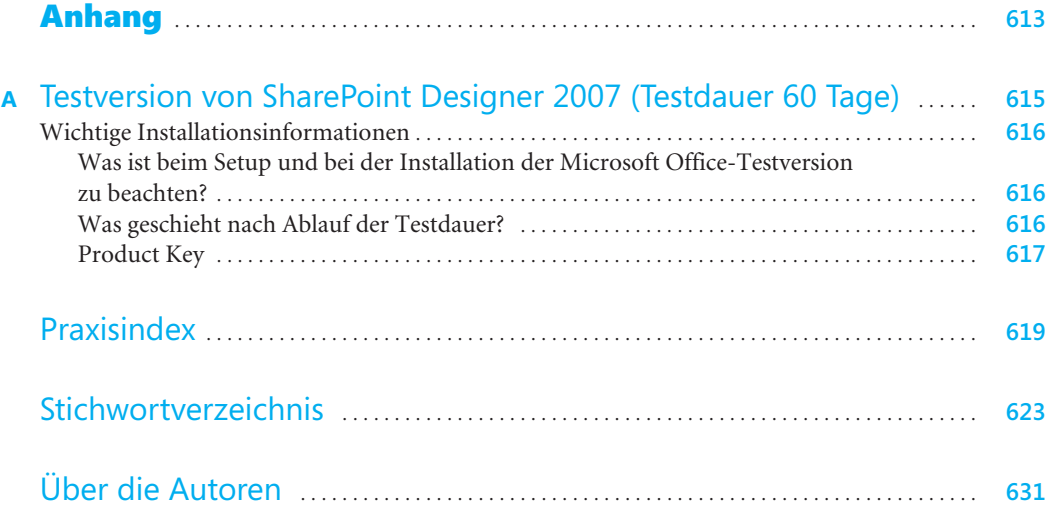